# Strategie

#### (Strategy / Policy)

#### Ein objektbasiertes Verhaltensmuster

### Gliederung

- 1. Zweck
- 2. Motivation
- 3. Anwendbarkeit
- 4. Struktur
- 5. Teilnehmer
- 6. Interaktionen
- 7. Konsequenzen
- 8. Implementierung
- 9. Beispiele
- 10. Bekannte Verwendungen

#### 1. Zweck

- $\rightarrow$  Definiere Familie von Algorithmen
- $\rightarrow$  Kapsele jeden einzelnen und mache Sie austauschbar
- $\rightarrow$  Variationen des Algorithmus unabhängig von ihn nutzenden Klienten möglich

## 2. Motivation

Kapselung unterschiedlicher Algorithmen, welche gleiche bzw. ähnliche Aufgaben erfüllen, ist aus folg. Gründen vorteilhaft:

- $\rightarrow$  Übersichtlicher
- $\rightarrow$  Einfachere Wartung
- $\rightarrow$  Code einfacher zu erweitern und zu verändern
- $\rightarrow$  Nur wirklich benötigte Algorithmen werden bereitgestellt
- $\rightarrow$  Zu verwendender Algorithmus ergibt sich aus Kontext

Einen solcherart gekapselten Algorithmus nennt man Strategie.

## 3. Anwendbarkeit

- $\rightarrow$  bei unterschiedlichen Verhaltensmustern verwandter Klassen
- $\rightarrow$  bei unterschiedlichen Varianten eines Algorithmus
- $\rightarrow$  wenn Algorithmus Daten verwendet, die Klienten nur eingeschränkt bekannt sein sollen
- $\rightarrow$  wenn eine Klasse unterschiedliche Verhaltensweisen definiert und diese als mehrfache Bedingungsanweisungen in ihren Operationen erscheinen

(Auslagerung von Bedingungszweigen in eigene Strategieklassen)

#### 4. Struktur

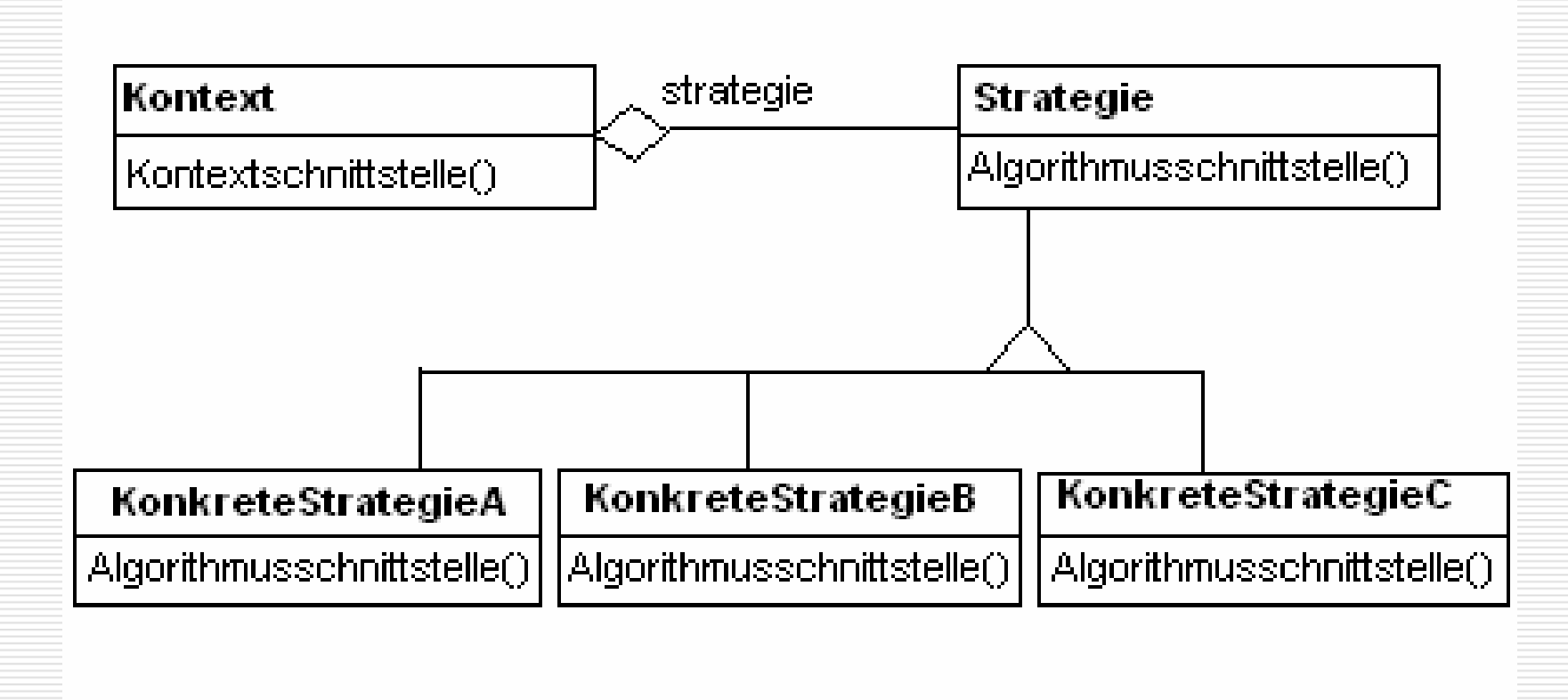

#### 5. Teilnehmer

#### Kontext:

- 1 wird mit KonkreteStrategie-Objekt konfiguriert
	- verwaltet Referenz auf Strategieobjekt
	- kann Schnittstelle für Strategieobjekte definieren

#### Strategie: - deklariert eine von allen unterstützten Algorithmen angebotene Schnittstelle (um auf Algorithmus der KonkreteStrategie zugreifen zu können)

KonkreteStrategie: - stellt über Strategieschnittstelle den zu implementierenden Algorithmus bereit

#### 6. Interaktionen

- Kontextmenu übergibt benötigte Daten (evtl. sich selbst) an Strategieobjekt
- Klient erzeugt, von ihm ausgewähltes, KonkreteStategie-Objekt und kann über Kontext auf Strategie zugreifen

#### 7. Konsequenzen

- $\rightarrow$  Familie von verwandten Algorithmen
- $\rightarrow$  Stellt Alternative zur Unterklassenbildung
- $\rightarrow$  Strategien entfernen Bedingungsanweisungen
- $\rightarrow$  Auswahlmöglichkeit für Implementierungen (Wiederverwendung)
- $\rightarrow$  Klienten müssen Strategien kennen
- $\rightarrow$  Kommunikationsaufwand zwischen Strategie und Kontext
- $\rightarrow$  Erhöhte Anzahl von Objekten

## 8. Implementierung

- Definition der Strategie- und Kontextschnittstelle Kontext übergibt benötigte Daten als Parameter oder Strategie erfragt Daten explizit und direkt vom Kontext (über Referenz)
- Strategien als Template-Paramenter in C++, wenn:
	- $\rightarrow$  Strategie zur Übersetzungszeit auswählbar
	- $\rightarrow$  Strategie während Laufzeit beibehalten wird
- Strategieobjekte optional machen
	- $\rightarrow$  Kontext benötigt nicht zwingend Strategieobjekt, wenn

vordefiniertes Standardverhalten ausreichend

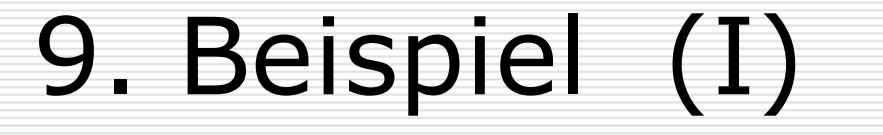

**package uebKW12;**

Interface *Stepper*:

(Strategie)

Klasse *Texter*:

(KonkreteStrategieA)

**public interface Stepper { public abstract String form();**

**public abstract void step();**

**package uebKW12;**

**}**

**}**

**public class Texter implements Stepper { String foobar <sup>=</sup> ""; public String form() { return foobar; }**

> **public void step() { foobar <sup>=</sup> foobar + "x";**

Stephan Munkelt, Stefan Salzmann - 03IN

**}**

```
9. Beispiel (II)
Klasse Counter:
(KonkreteStrategieB)
                    package uebKW12;
                    public class Counter implements Stepper {
                             int state = 0;
                            public String form () {
                                     return Integer.toString(state);
                             }
                            public int getState() {
                                     return state;
                             }
                            public void setState(int state) {
                                     this.state = state;
                             }
                            public void step () {
                                     setState(1 + getState());
                             }
                     }
```

```
9. Beispiel (III)
```

```
package uebKW12;
import java...
```
**}**

**}**

```
public class Display extends Applet {
         Button b = new Button ("foobar-Schalter");
         Label l = new Label ("foobar-Label");
```
Klasse *Display*: (Kontext)

```
public void init() {
         final Stepper c = new Counter ();
         add (b);
         add (l);
```
**b.addActionListener (new ActionListener () { public void actionPerformed(ActionEvent e) { c.step (); l.setText(c.form()); }**

Stephan Munkelt, Stefan Salzmann - 03IN

**});**

### 10. Bekannte Verwendung

- Mechanismen zur Registerbelegung, Verwendung von Befehlssätzen
	- $\rightarrow$  erhöhte Flexibilität bei Anpassung an unterschiedliche

Systemarchitekturen

(RTL-System zur Codeoptimierung von Compilern)

• Berechnungsmaschinen für unterschiedliche Finanzmodelle

(ET++SwapsManagerFramework)

• Strategien für Dialogboxen zur Eingabevalidierung

(Borland ObjectWindows-Framework)

# ENDE